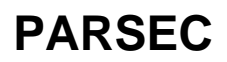

man PARSEC, parsec-dev

man parsec , man parsec-cap man getcapent\_r

, /usr/include/parsec/\*.h